## **CHAPITRE V**

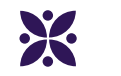

## **La symétrie axiale**

### **Sommaire**

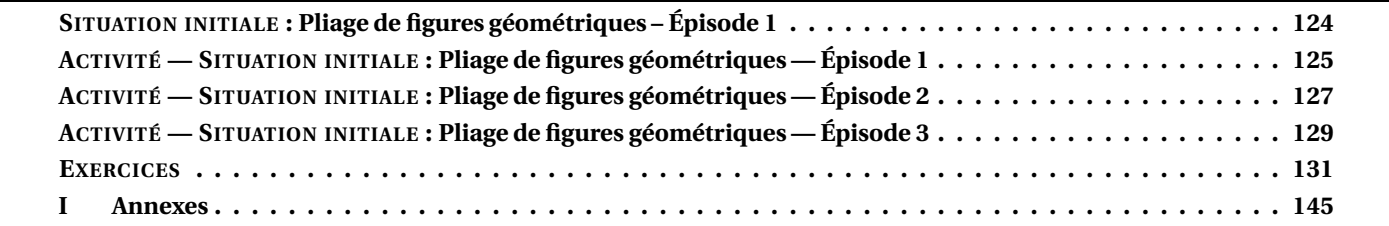

<span id="page-1-0"></span>§ SITUATION INITIALE : Pliage de figures géométriques - Épisode 1

<span id="page-2-0"></span>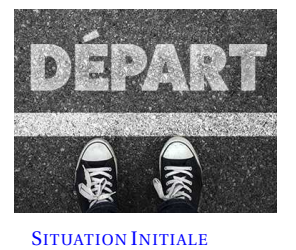

PLIAGE DE FIGURES GÉOMÉTRIQUES — ÉPISODE 1 ♦

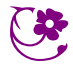

Dans chaque cas, tracer la figure obtenue après un pliage le long de la droite.

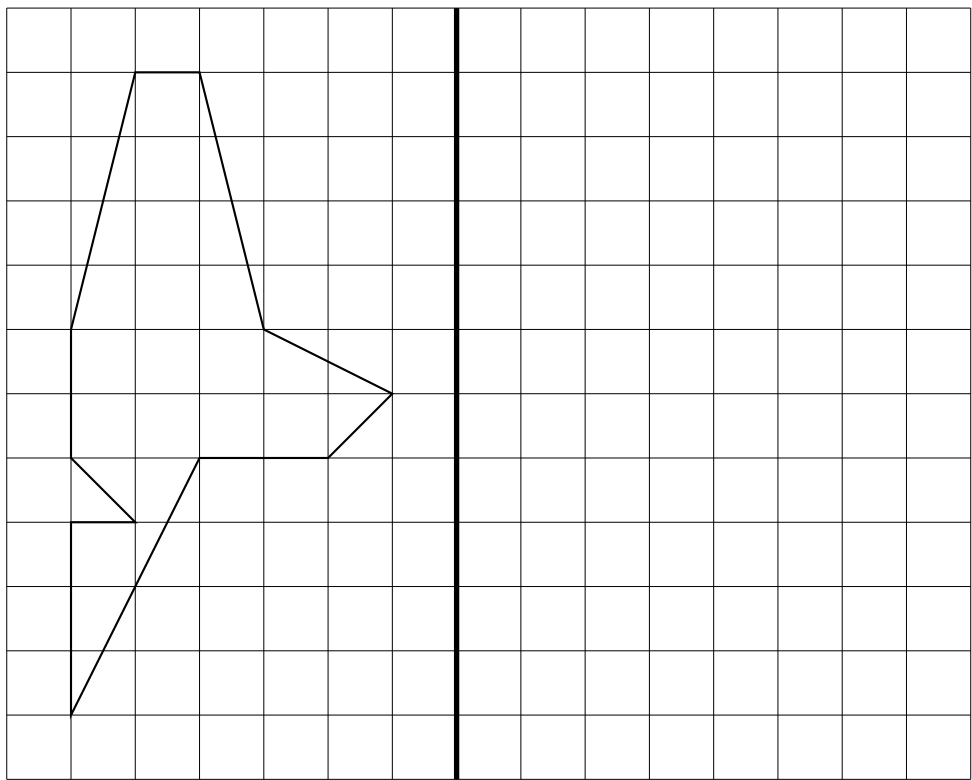

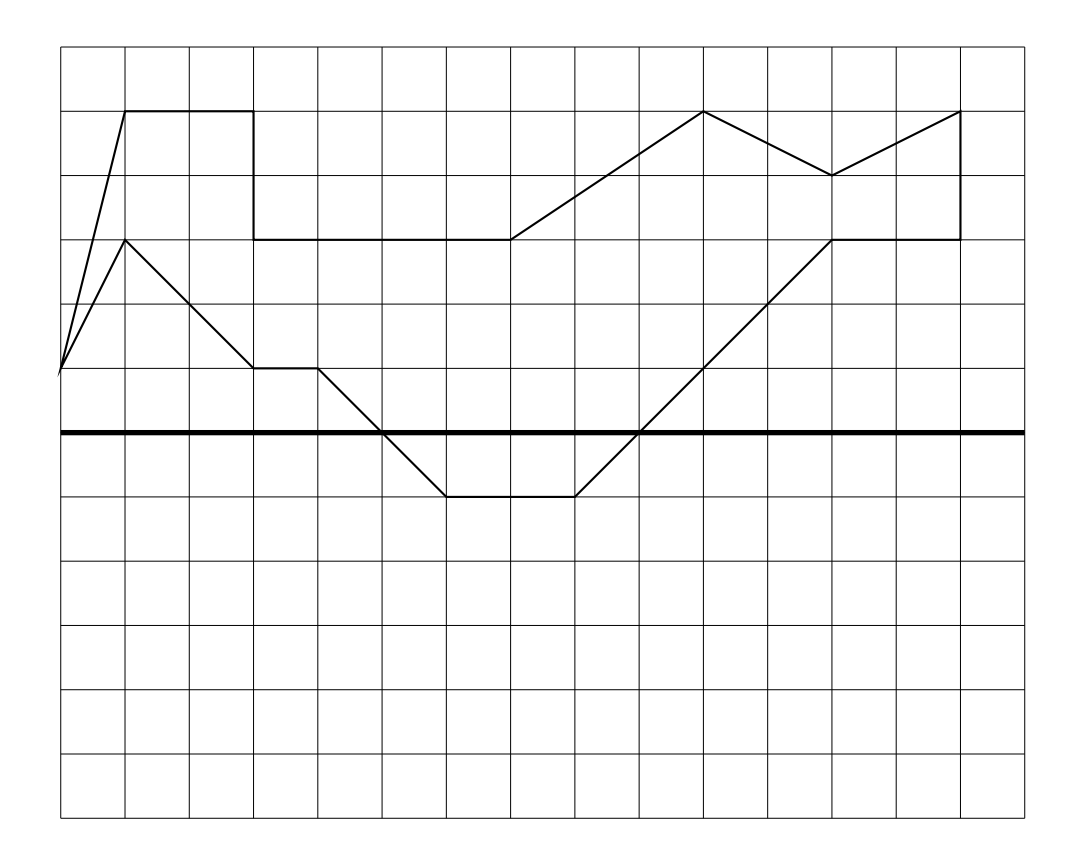

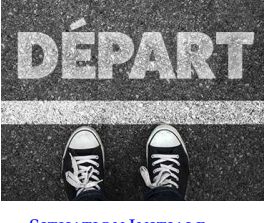

SITUATION INITIALE

DÉPART & PLIAGE DE FIGURES GÉOMÉTRIQUES — ÉPISODE 1 — Correction

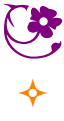

<span id="page-4-0"></span>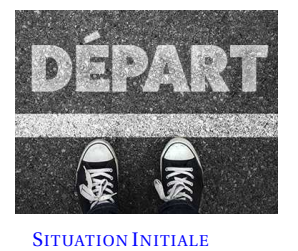

PLIAGE DE FIGURES GÉOMÉTRIQUES — ÉPISODE 2

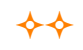

Tracer la figure obtenue après un pliage le long de la droite.

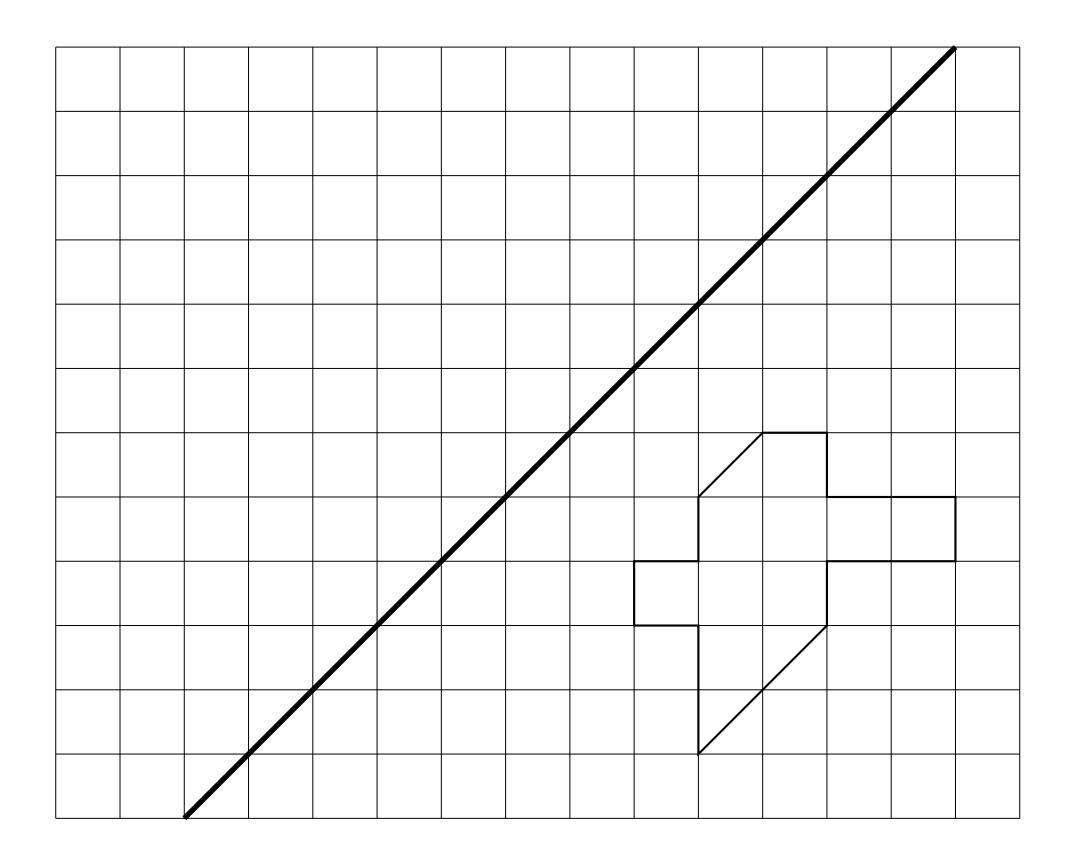

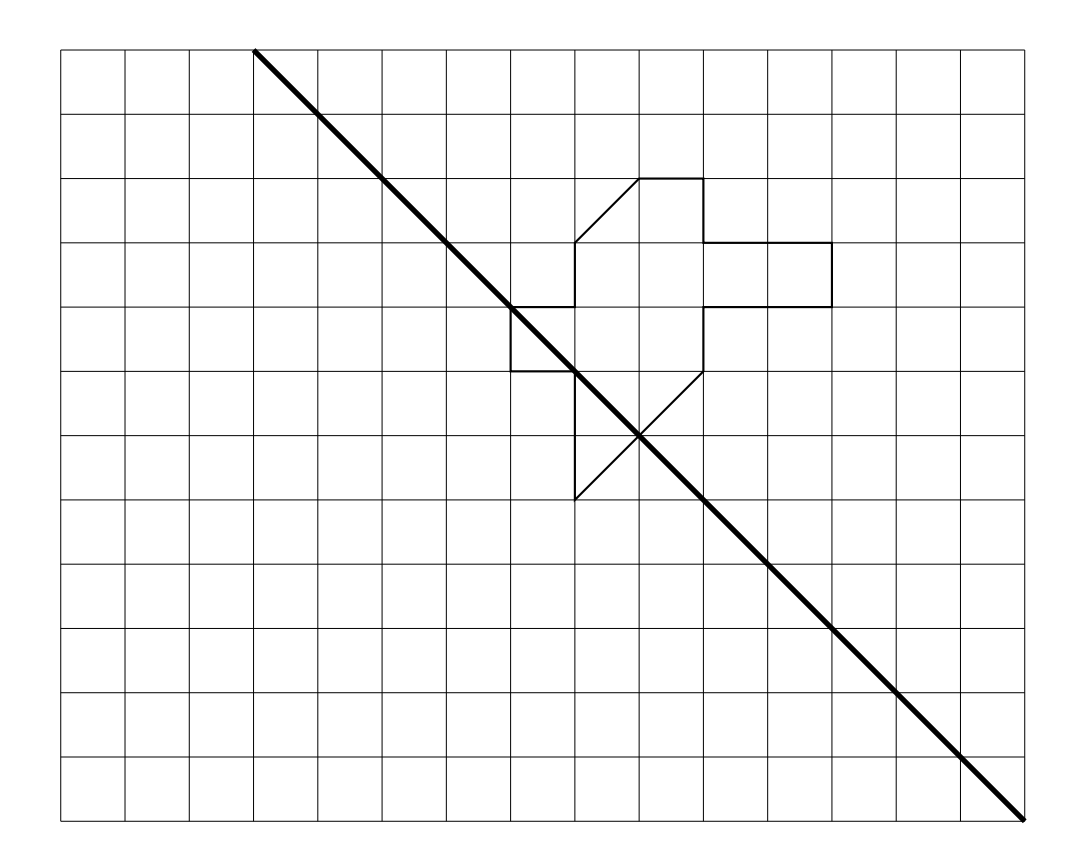

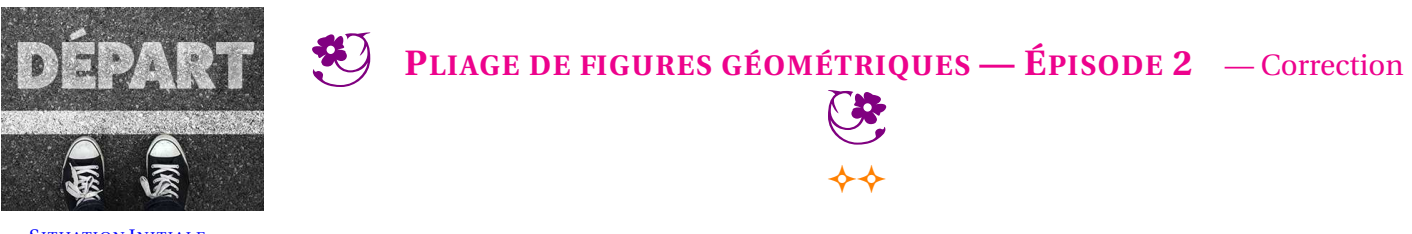

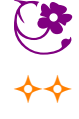

SITUATION INITIALE

<span id="page-6-0"></span>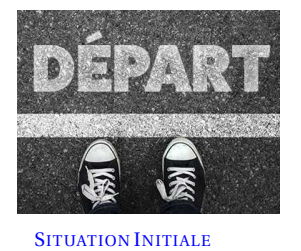

PLIAGE DE FIGURES GÉOMÉTRIQUES — ÉPISODE 3

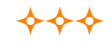

Tracer la figure obtenue après un pliage le long de la droite.

Découper la figure ci-dessus puis par transparence effectuer le pliage demandé. Utiliser cette observation pour effectuer le travail cidessous.

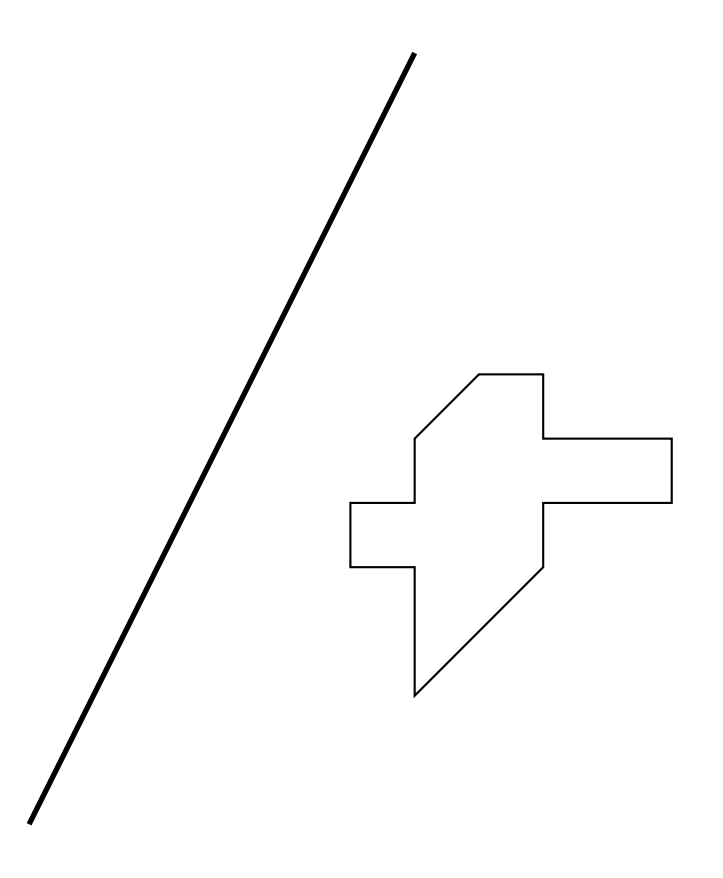

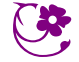

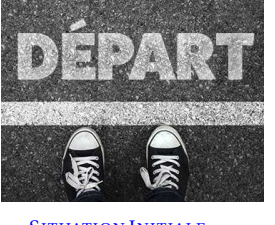

**DÉPART V** PLIAGE DE FIGURES GÉOMÉTRIQUES — ÉPISODE 3 — Correction

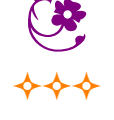

SITUATION INITIALE

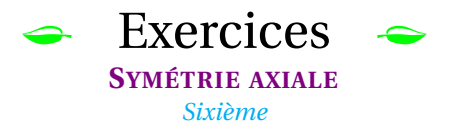

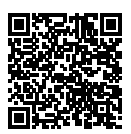

#### <span id="page-8-0"></span>**EXERCICE N<sup>O</sup> 1** : **Symétrie horizontale et verticale sur papier quadrillé**

Tracer les symétriques de chacune des figures suivantes par rapport à l'axe tracé en gras.

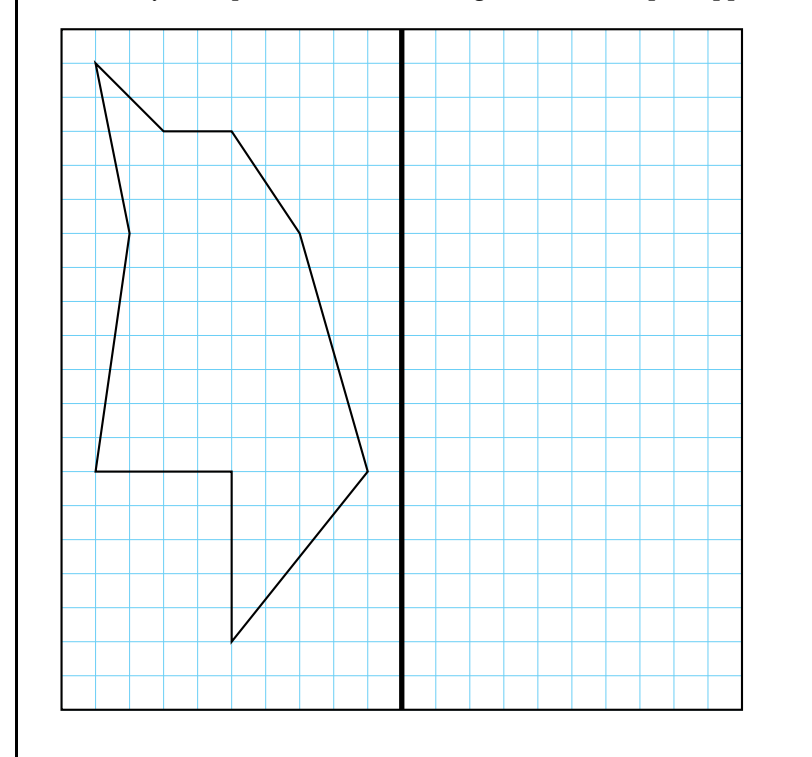

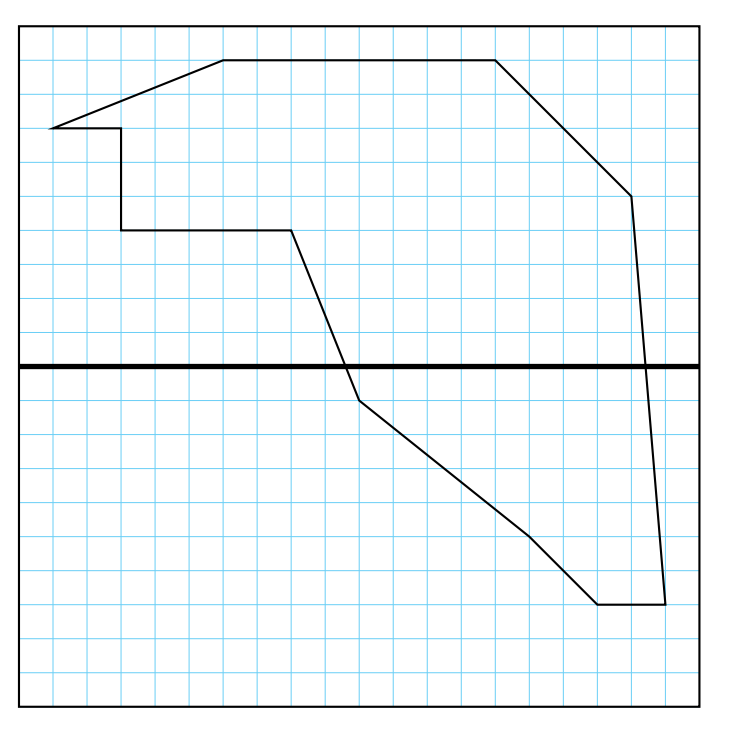

### **EXERCICE N<sup>O</sup> 2** : **Symétrie diagonale sur papier quadrillé**

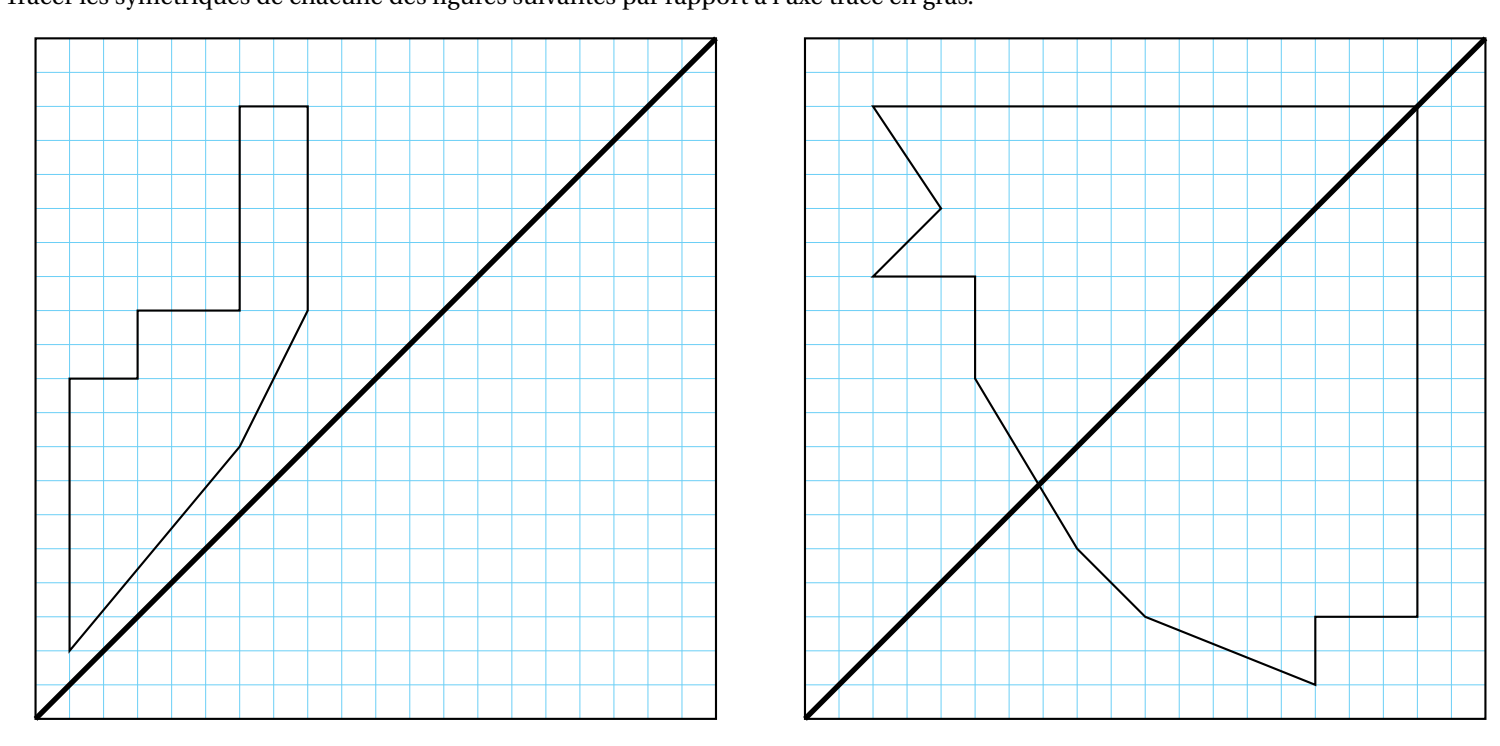

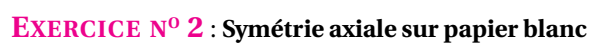

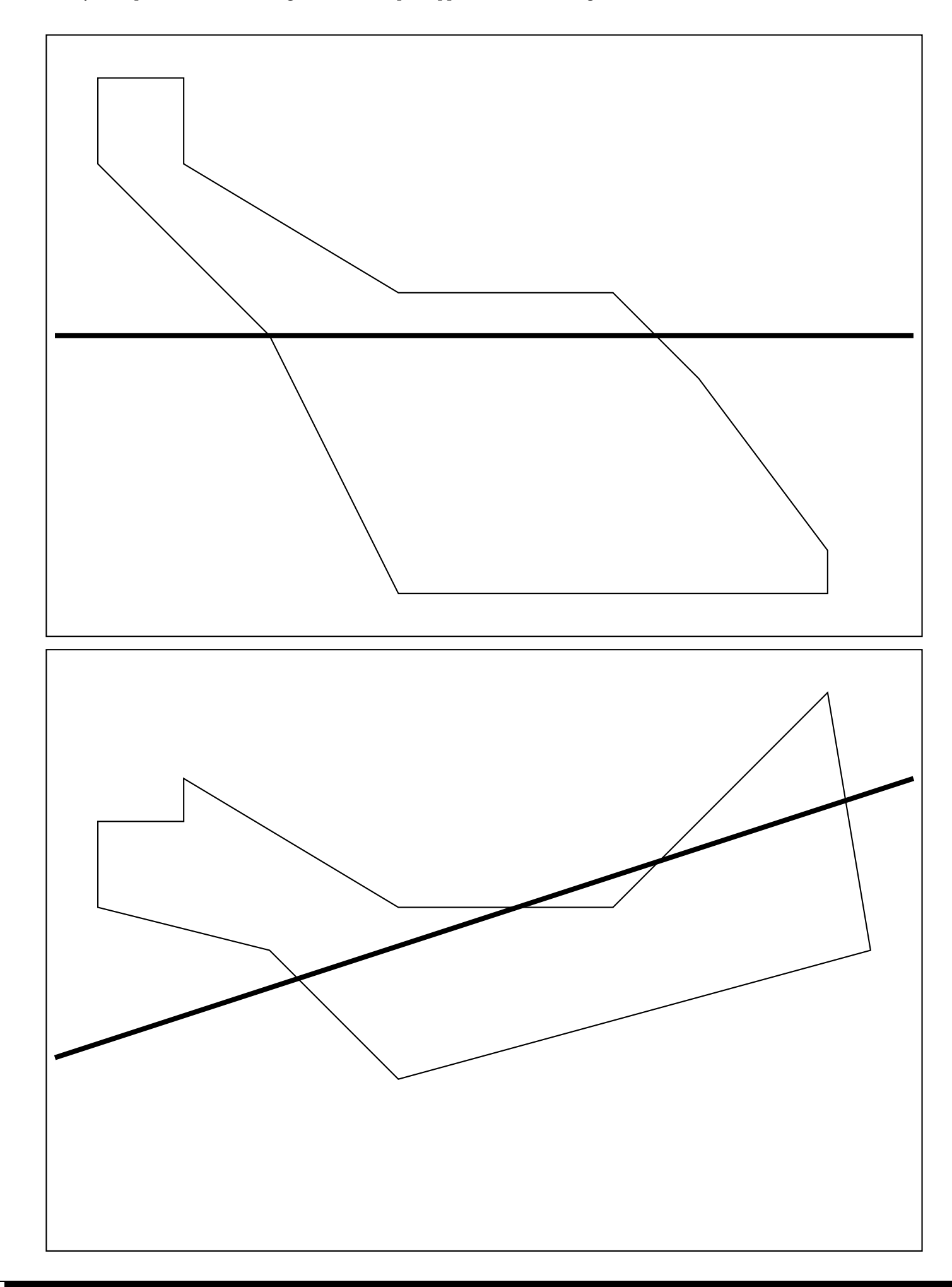

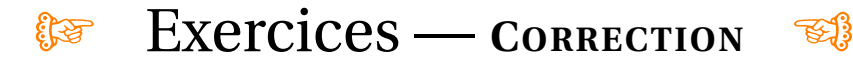

### **EXERCICE N<sup>O</sup> 1 CORRECTION**

Tracer les symétriques de chacune des figures suivantes par rapport à l'axe tracé en gras.

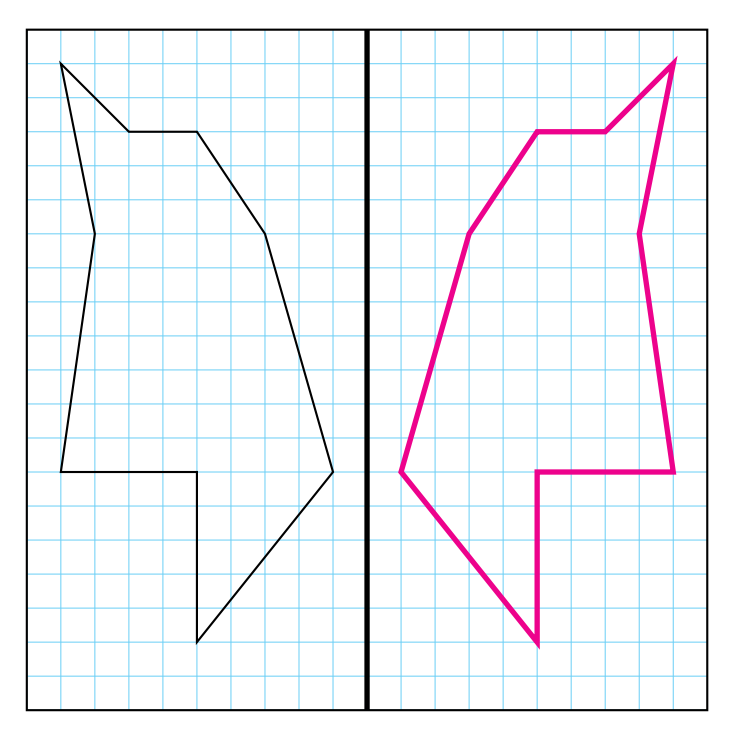

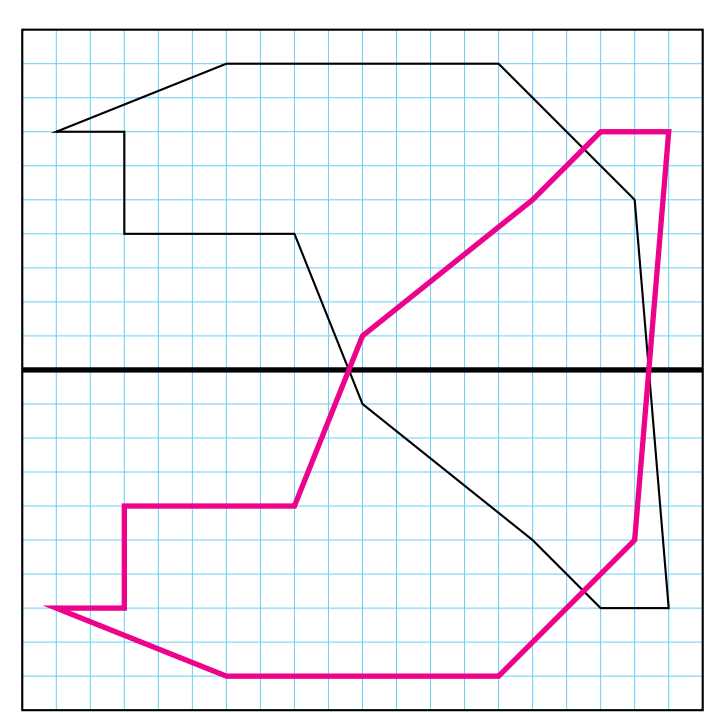

### S

### **EXERCICE N<sup>O</sup> 2** : **Symétrie diagonale sur papier quadrillé**

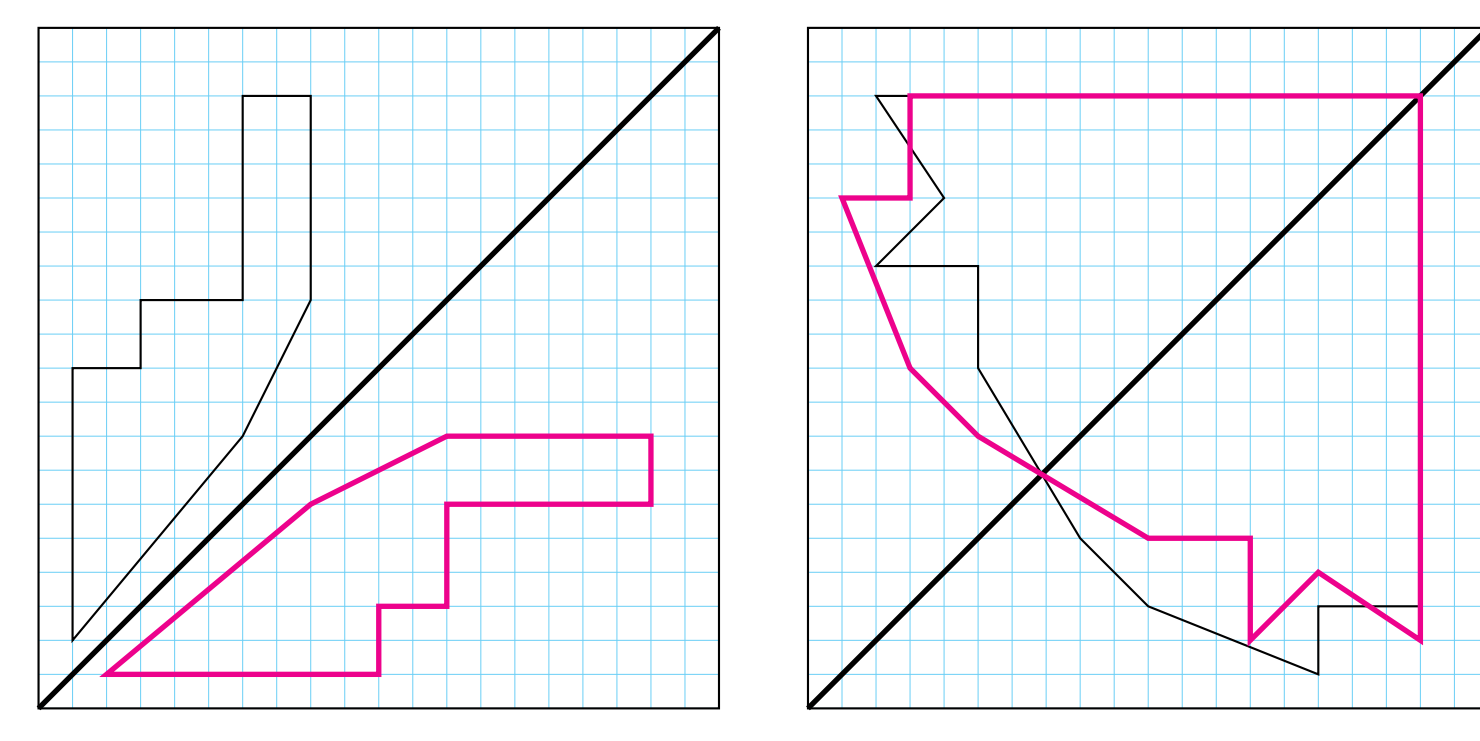

## **EXERCICE N<sup>O</sup> 2** : **Symétrie axiale sur papier blanc**

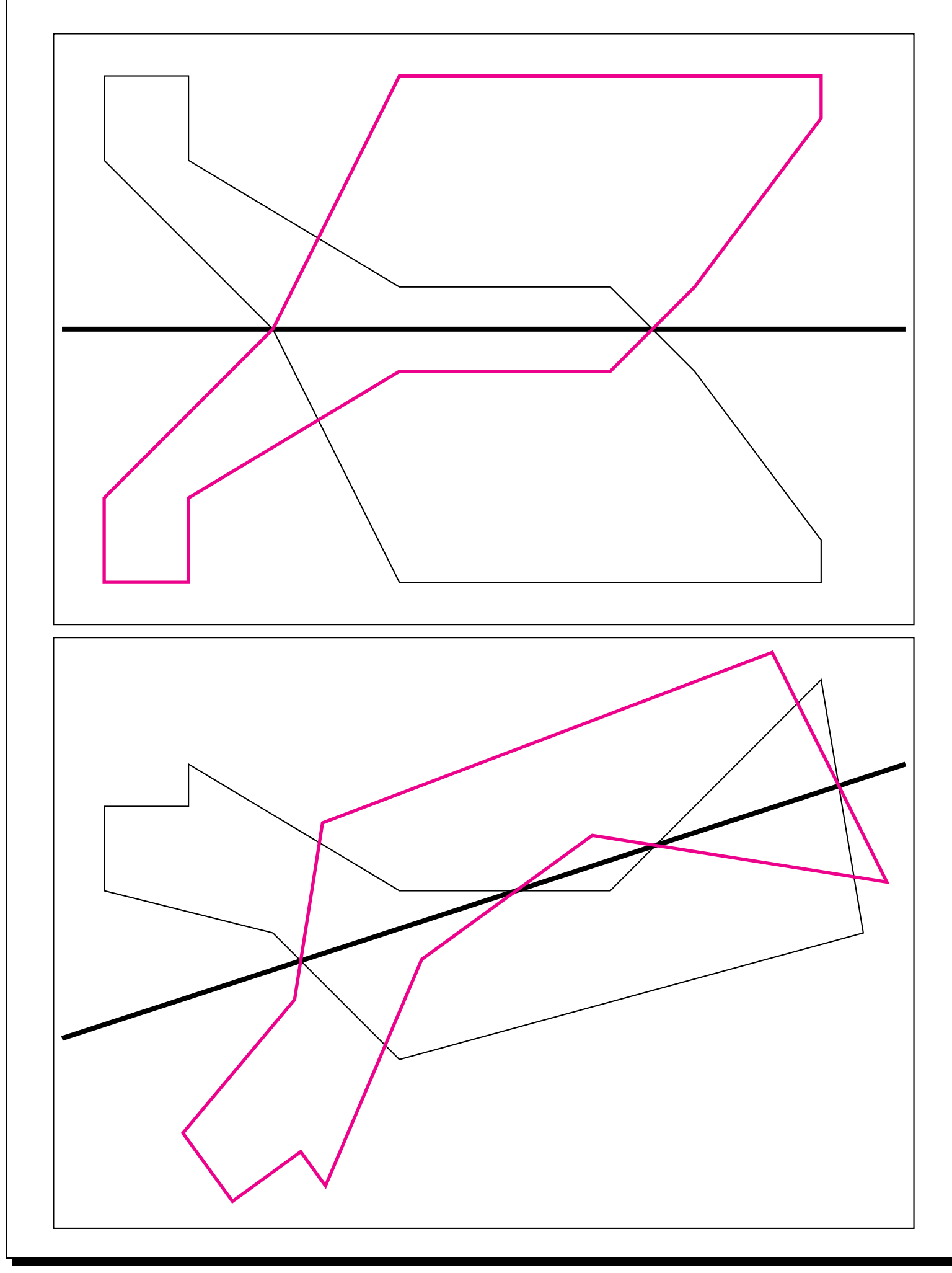

## COORDONNÉES, OPÉRATIONS ET TRANSFORMATIONS

**1.** Dans le repère (O; I; J) de la copie fournie, placer les points :

$$
A(4; 12) - B(4; 9) - C(8; 9) - D(5; 5) - E(6; 1) - F(0; 2) - G(2; 8) - H(2; 9) - I(1, 5; 9) - J(2; 10)
$$

Dans la suite de l'activité, ces coordonnées seront qualifiées de coordonnées, d'abscisses ou d'ordonnées **originales**.

**2.** Tracer le triangle ABJ, le triangle BCD, le quadrilatère BEFG et le pentagone GHIJB.

Nous allons dans la suite de cette activité, effectuer des opérations sur les coordonnées pour observer l'effet sur la figure de départ.

**3.** On modifie les coordoonnées originales de chacun des points ci-dessus de la manière suivante :

- la nouvelle abscisse est la différence de 16 et de l'abscisse originale;
- on ne change pas l'ordonnée.

Indiquer ci-dessous les coordonnées des points obtenus.

Tracer en rouge la figure obtenue en plaçant ces dix points modifiés.

**4.** On modifie les coordoonnées originales de chacun des points ci-dessus de la manière suivante :

- la nouvelle abscisse est la différence de 14 et de l'abscisse originale;
- la nouvelle ordonnée est la différence de 22 et de l'ordonnée originale.

Indiquer ci-dessous les coordonnées des points obtenus.

Tracer en bleu la figure obtenue en plaçant ces dix points modifiés.

- **5.** On modifie les coordoonnées originales de chacun des points ci-dessus de la manière suivante :
	- la nouvelle abscisse est le produit de l'abscisse originale par 2;
	- la nouvelle ordonnée est le produit de l'ordonnée originale par 2.

Indiquer ci-dessous les coordonnées des points obtenus.

Tracer en vert la figure obtenue en plaçant ces dix points modifiés.

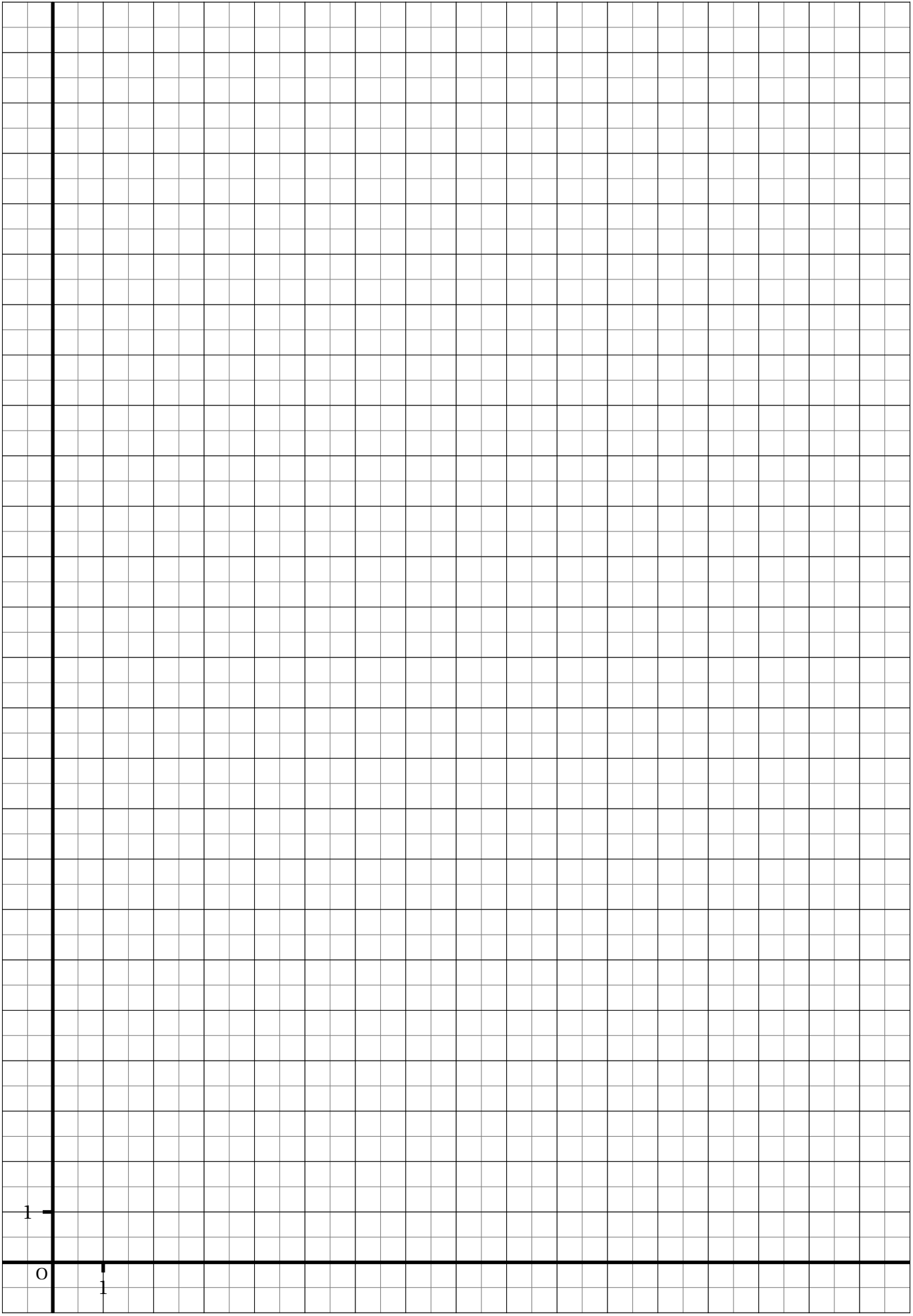

## COORDONNÉES, OPÉRATIONS ET TRANSFORMATIONS

**1.** Dans le repère (O; I; J) de la copie fournie, placer les points :

 $A(4; 12)-B(4; 9)-C(8; 9)-D(5; 5)-E(6; 1)-F(0; 2)-G(2; 8)-H(2; 9)-I(1, 5; 9)-I(2; 10)$ 

Dans la suite de l'activité, ces coordonnées seront qualifiées de coordonnées, d'abscisses ou d'ordonnées **originales**.

**2.** Tracer le triangle ABJ, le triangle BCD, le quadrilatère BEFG et le pentagone GHIJB.

Nous allons dans la suite de cette activité, effectuer des opérations sur les coordonnées pour observer l'effet sur la figure de départ.

**3.** On modifie les coordoonnées originales de chacun des points ci-dessus de la manière suivante :

- la nouvelle abscisse est la différence de 16 et de l'abscisse originale;
- on ne change pas l'ordonnée.

Indiquer ci-dessous les coordonnées des points obtenus.

A'(12; 12) - B'(12; 9) - C'(8; 9) - D'(11; 5) - E'(10; 1) - F'(16; 2) - G'(14; 8) - H'(14; 9) - I'(14,5; 9) - J'(14; 10)

Tracer en rouge la figure obtenue en plaçant ces dix points modifiés.

**4.** On modifie les coordoonnées originales de chacun des points ci-dessus de la manière suivante :

- la nouvelle abscisse est la différence de 14 et de l'abscisse originale;
- la nouvelle ordonnée est la différence de 22 et de l'ordonnée originale.

Indiquer ci-dessous les coordonnées des points obtenus.

 $A''(10; 10) - B''(10; 13) - C''(6; 13) - D''(9; 17) - E''(8; 21) - F''(14; 20) - G''(12; 14) - H''(12; 13) - I''(12; 13) - J''(12; 12)$ 

Tracer en bleu la figure obtenue en plaçant ces dix points modifiés.

- **5.** On modifie les coordoonnées originales de chacun des points ci-dessus de la manière suivante :
	- la nouvelle abscisse est le produit de l'abscisse originale par 2;
	- la nouvelle ordonnée est le produit de l'ordonnée originale par 2.

Indiquer ci-dessous les coordonnées des points obtenus.

A"'(8; 24) - B"'(8; 18) - C"'(16; 18) - D"'(10; 10) - E"'(12; 2) - F"'(0; 4) - G"'(4; 16) - H"'(4; 18) - I"'(3; 18) - J"'(4; 20)

Tracer en vert la figure obtenue en plaçant ces dix points modifiés.

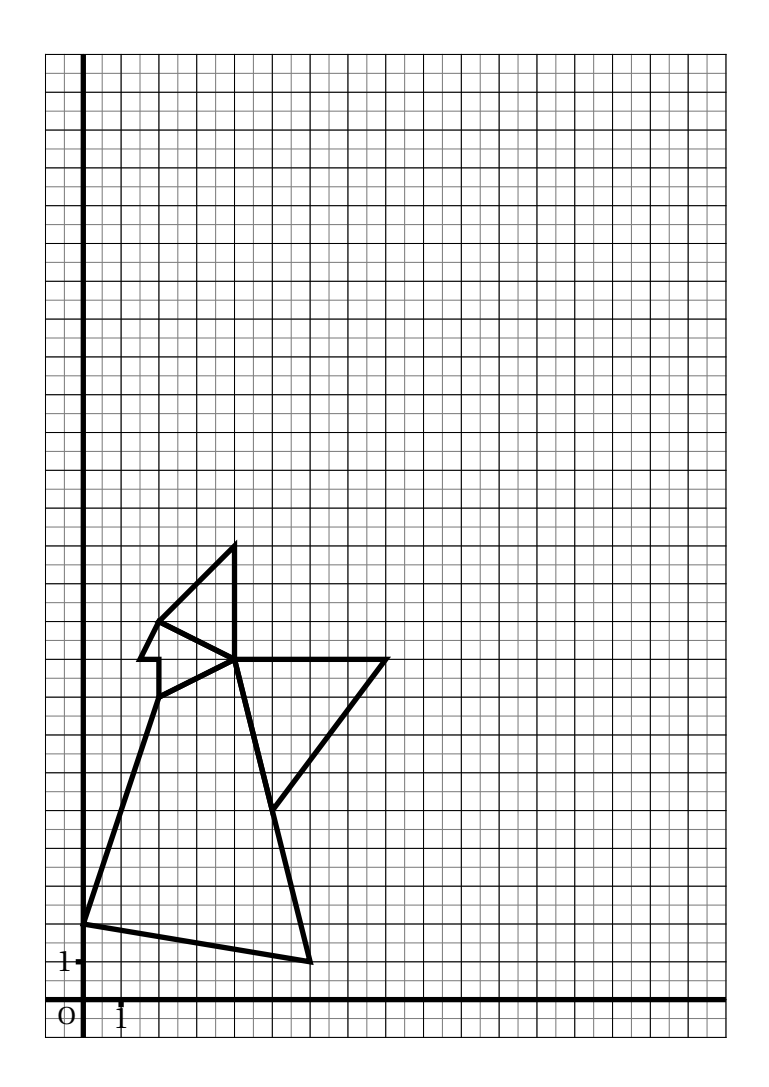

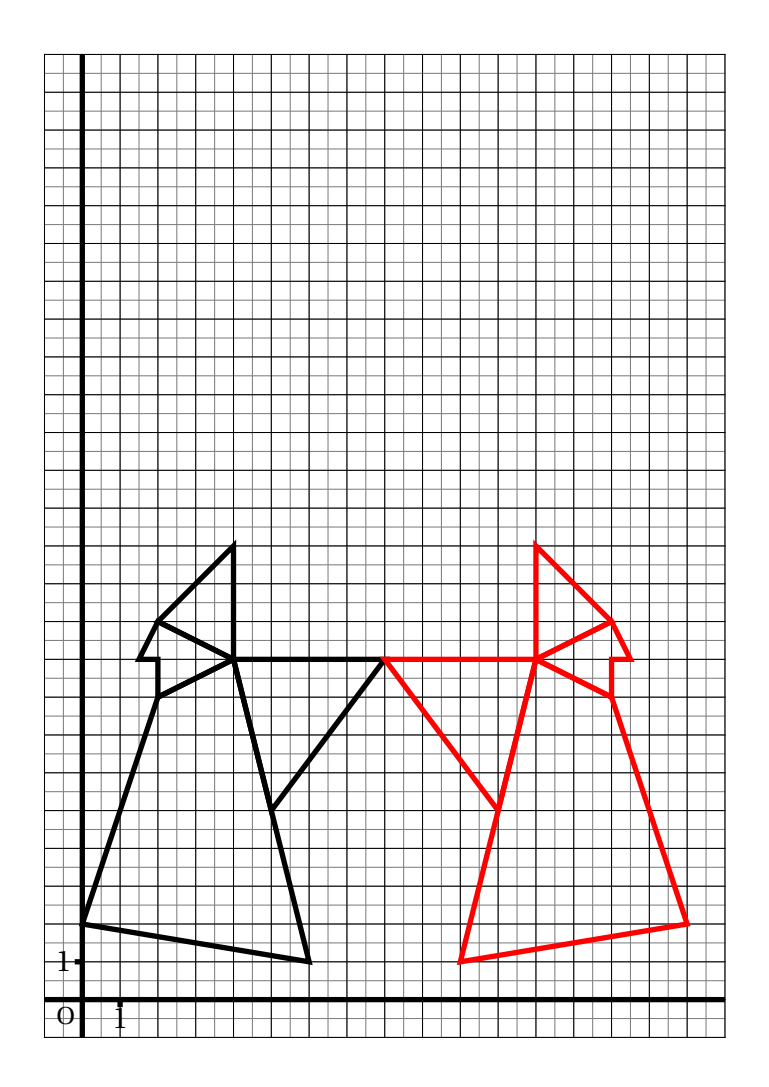

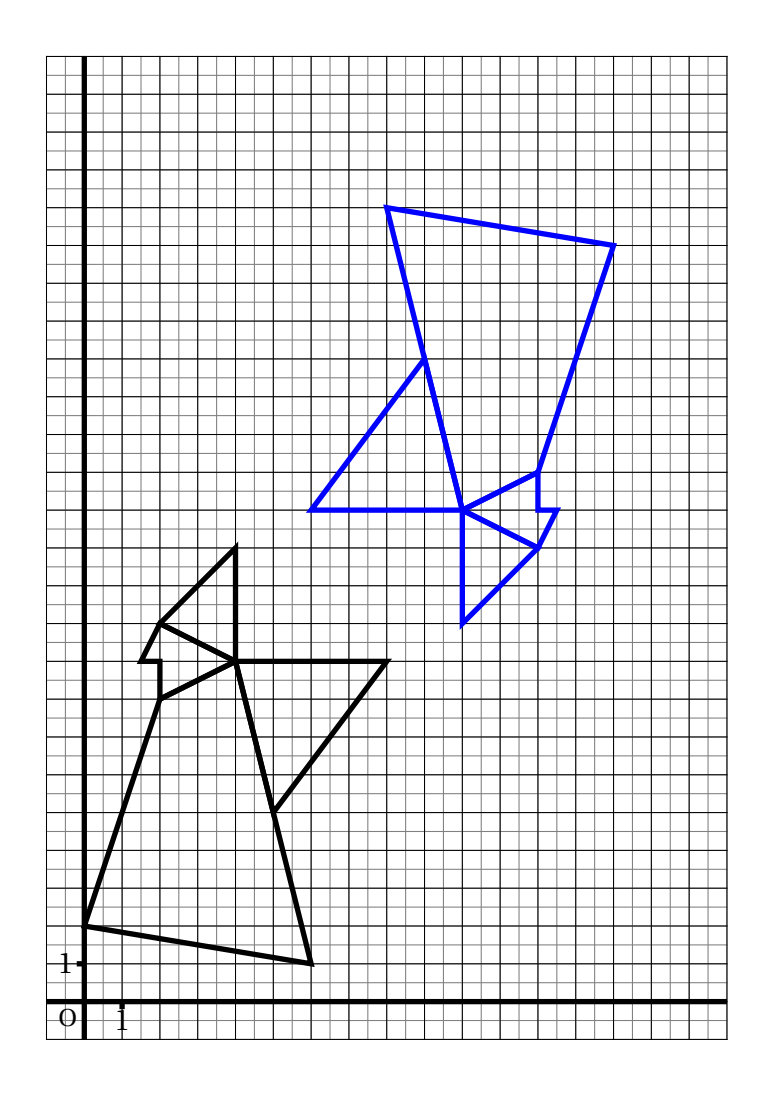

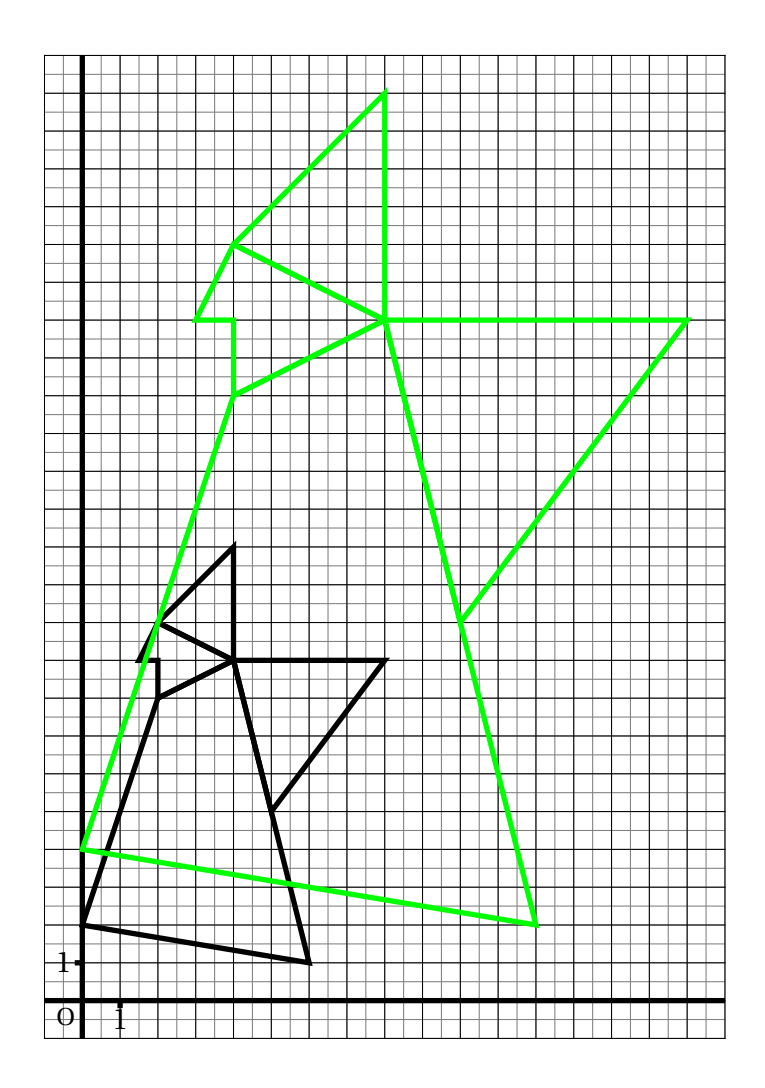

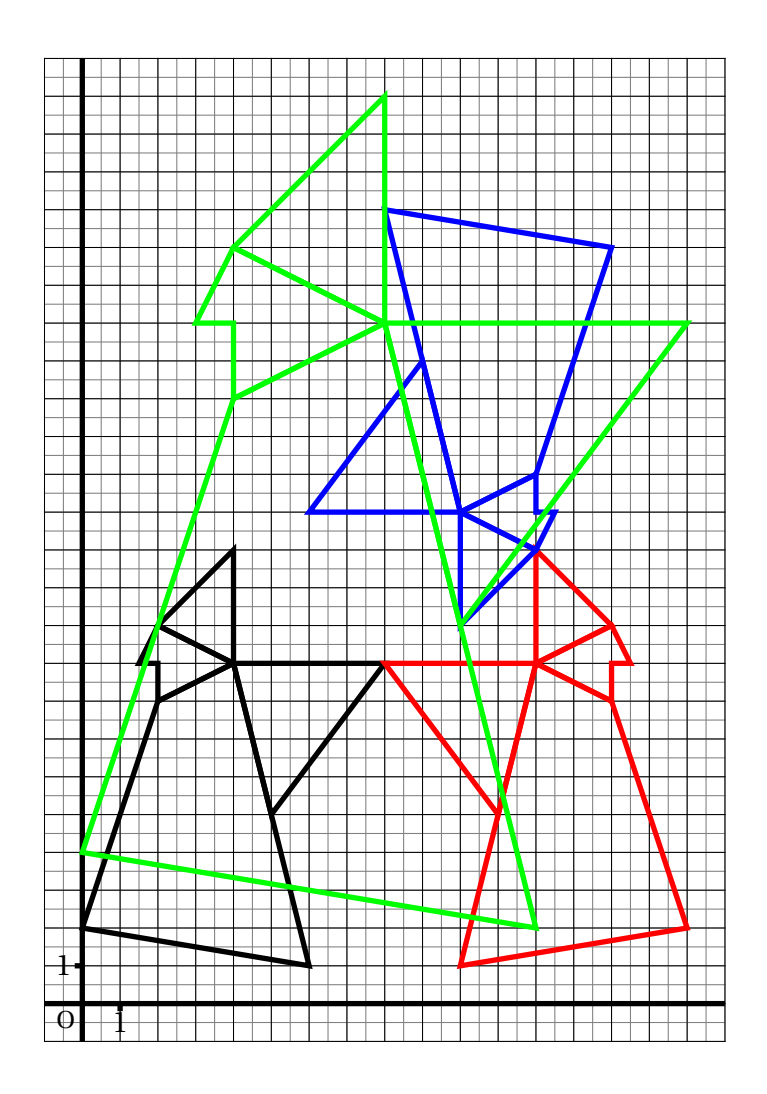

## Une symétrie de saison...

**1.** Tracer le symétrique du pentagone AIHGB par rapport à la droite (AB) **2.** Tracer le symétrique du cercle de centre O par rapport à la droite (BC)**3.** Tracer le symétrique du triangle BGC par rapport à la droite (BC) **4.** Tracer le symétrique du quadrilatère DEFC par rapport à la droite (DC)**5.** Tracer le symétrique de l'heptagone AIHGFED par rapport à la droite (AD)

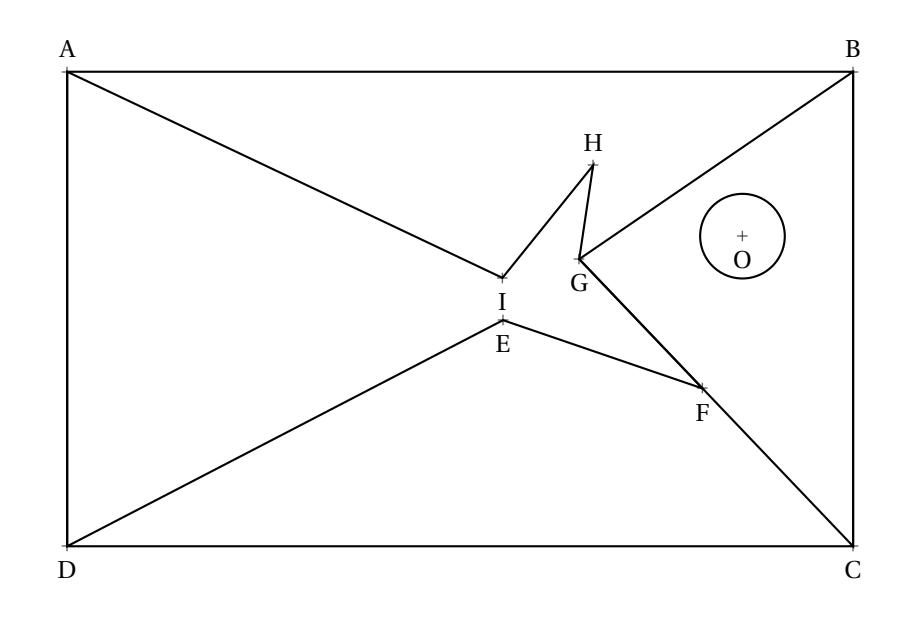

## Une symétrie de saison...

**1.** Tracer le symétrique du pentagone AIHGB par rapport à la droite (AB) **2.** Tracer le symétrique du cercle de centre O par rapport à la droite (BC)**3.** Tracer le symétrique du triangle BGC par rapport à la droite (BC) **4.** Tracer le symétrique du quadrilatère DEFC par rapport à la droite (DC)**5.** Tracer le symétrique de l'heptagone AIHGFED par rapport à la droite (AD)

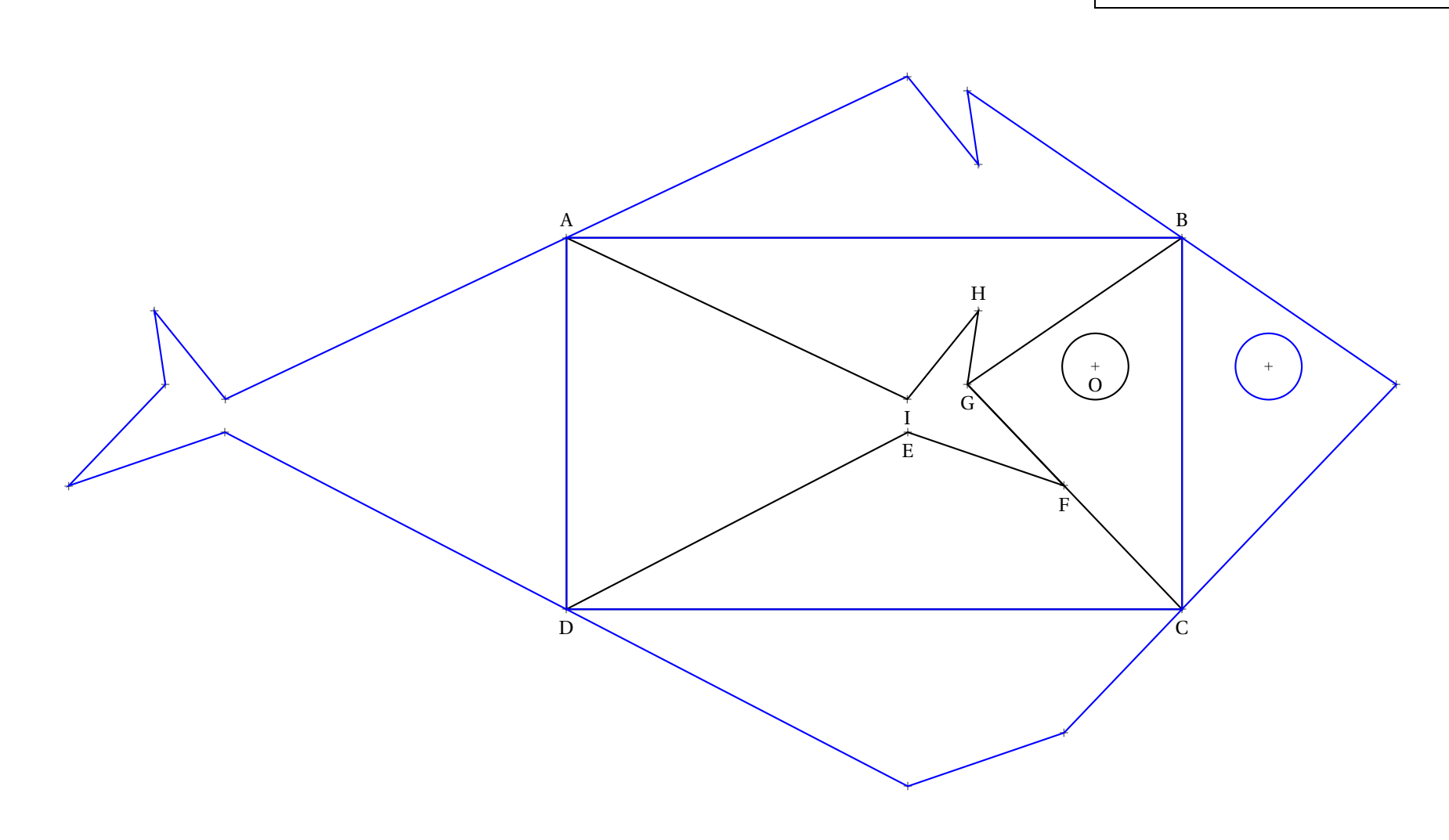

## <span id="page-22-0"></span>I – Annexes

# Évaluation de mathématiques

#### **Exercice 1**

Résoudre les problèmes ci-dessous en faisant une phrase réponse pour chaque étape. Les opérations doivent être écrites en ligne. Vous pouvez les poser au brouillon... et même utiliser la calculatrice...

**Problème n<sup>o</sup> 1 :** Je regarde TekFlix 3 *h* 19 *mi n* 42 *s* par jour. C'est beaucoup! En continuant à ce rythme pendant six semaines, combien de temps aurai-je passé à regarder mes séries préférées durant cette période étrange ?

Vous donnerez la réponse en jours, heures, minutes, secondes.

**Problème n<sup>o</sup> 2 :** Mon voisin a encore acheté 17 paquets de pâtes Parilla à 1,97 € le paquet, 8 *kg* de riz Tustucru à 3,98 € le kilo et 8 paquets de 120 rouleaux de papier toilette Poltonel à 7,95  $\in$  le paquet.

Sachant qu'il fait cela une fois par semaine, combien va-t-il dépenser en six semaines? (Mais où va-t-il ranger tout cela???)

**Problème n<sup>o</sup> 3 :** En rangeant la chambre, j'ai retrouvé sous le lit un énorme paquets contenant plein de bonbons. Quand je partage le paquet avec mes trois frères et mes cinq soeurs, il en reste 6. Quand je partage le paquet seulement avec mes soeurs, il en reste 3. Quand je partage le paquet seulement avec mes frères, il en reste 3. Mon plus jeune frère a compté rapidement, il y a moins de 200 bonbons mais plus de 160.

Combien il y a-t-il de bonbons dans ce paquet mystérieux ?

#### **Exercice 2**

**1.** Tracer un triangle ABC tel que AB = 8 *cm*, AC = 7 *cm* et BC = 6 *cm*. (Au milieu de la feuille!)

**2.** Placer I le milieu de [AB], J le milieu de [AC] et K le milieu de [BC].

**3.a** Tracer le symétrique de A par rapport à la droite (BC) et le nommer A′ . **3.b** Tracer le symétrique de B par rapport à la droite (AC) et le nommer B′ . **3.c** Tracer le symétrique de C par rapport à la droite (AB) et le nommer C′ . **3.d** Tracer le triangle  $A'B'C'$ .

**4.a** Tracer la droite (*d*1) perpendiculaire à la droite (AB) passant par I.

**4.b** Tracer la droite ( $d_2$ ) perpendiculaire à la droite (AC) passant par J.

**4.c** Placer le point O à l'intersection de  $(d_1)$  et  $(d_2)$ .

**4.d** Tracer le cercle de centre O passant par A.

## Évaluation de mathématiques

Correction

**Problème n<sup>o</sup> 1 :** Je regarde TekFlix 3 *h* 19 *mi n* 42 *s* par jour. C'est beaucoup! En continuant à ce rythme pendant six semaines, combien de temps aurai-je passé à regarder mes séries préférées durant cette période étrange ?

Il faut savoir que 1  $h = 60$  *min*, que 1  $min = 60$  *s* et donc que 1  $h = 3600$  *s* 

Il y a plusieurs méthodes :

**Méthode n<sup>o</sup> 1** : on passe tout en secondes

3 *h* 19 *mi n* 42 *s* = 3×3600 *s* +19×60 *s* +42 *s* = 10800 *s* +1140 *s* +42 *s* = 11982 *s*

6 semaines sont constituées de 6×7 *j* = 42 *j*.

Le temps total passé devant TekFlix est donc 42×11982 *s* = 503244 *s*.

Il faut maintenant repasser en jours, heures, minutes et secondes en faisant des divisions euclidiennes.

503244 *s* = 8387×60 *s* +24 *s* = 8387 *mi n* 24 *s*

8387 *mi n* = 139×60 *mi n* +47 *mi n* = 139 *h* 47 *mi n* 139 *h* = 5×24 *h* +19 *h* = 5 *j* 19 *h*

Le temps passé devant la télévision est : 5 *j* 19 *h* 47 *mi n* 24 *s*.

**Méthode n<sup>o</sup> 2** : on travaille par bloc 6 semaines sont constituées de 6×7 *j* = 42 *j* 42×3 *h* = 126 *h* or 126 *h* = 5×24 *h* +6 *h* = 5 *j* 6 *h* 42×19 *mi n* = 798 *mi n* or 798 *mi n* = 13×60 *mi n* +18 *mi n* = 13 *h* 18 *mi n*

42×42 *s* = 1764 *s* or 1764 *s* = 29×60 *s* +24 *s* = 29 *mi n* 24 *s*

Il faut maintenant ajouter : 5 *j* 6 *h* +13 *h* 18 *mi n* +29 *mi n* 24 *s* = 5 *j* 19 *h* 47 *mi n* 24 *s* Ouf, on obtient la même chose!!

**Problème n<sup>o</sup> 2 :** Mon voisin a encore acheté 17 paquets de pâtes Parilla à 1,97 € le paquet, 8 *kg* de riz Tustucru à 3,98 € le kilo et 8 paquets de 120 rouleaux de papier toilette Poltonel à 7,95  $\in$  le paquet.

Sachant qu'il fait cela une fois par semaine, combien va-t-il dépenser en six semaines ? (Mais où va-t-il ranger tout cela? ? ?)

 $17 \times 1,97 \in \mathbb{R} = 33,49 \in \mathbb{R}$ : le prix des pâtes pour une semaine est 33,49  $\in \mathbb{R}$ .  $8 \times 3,98 \in 31,84 \in 1$  : le prix du riz pour une semaine est  $31,84 \in 1$ .  $8 \times 7,95 \in \mathcal{E} = 63,60 \in \mathcal{E}$ : le prix du papier toilette pour une semaine est 63,60  $\in$ . Le prix pour une semaine est donc :  $33,49 \in +31,84 \in +63,60 \in = 128,93 \in$ .

Pour six semaines :  $6 \times 128,93 \in \sqrt{773,58 \in}$ .

**Problème n<sup>o</sup> 3 :** En rangeant la chambre, j'ai retrouvé sous le lit un énorme paquets contenant plein de bonbons. Quand je partage le paquet avec mes trois frères et mes cinq soeurs, il en reste 6. Quand je partage le paquet seulement avec mes soeurs, il en reste 3. Quand je partage le paquet seulement avec mes frères, il en reste 3. Mon plus jeune frère a compté rapidement, il y a moins de 200 bonbons mais plus de 160.

Combien il y a-t-il de bonbons dans ce paquet mystérieux ?

Il faut penser à me compter en plus à chaque fois! Voici comment on peut comprendre l'énoncé :

- quand je divise ce nombre par 9 il reste 6;
- quand je divise ce nombre par 6 il reste 3;
- quand je divise ce nombre par 4 il reste 3.

Nous savons que ce nombre est compris entre 160 et 200. Nous allons chercher les nombres qui vérifient les conditions ci-dessus. On divise 160 par 9, par 6 et par 4.

 $160 = 9 \times 17 + 7$ ,  $160 = 6 \times 26 + 4$  et  $160 = 4 \times 40 + 0$ 

On peut remarquer ainsi que  $159 = 9 \times 17 + 6$ ,  $159 = 6 \times 26 + 3$  et  $159 = 3 \times 39 + 3$ . En clair 159 pourrait être le nombre cherché mais il n'est pas dans les limites de l'exercices. Nous allons donc partir de 159 et chercher les multiples de 9, de 6 et de 4 en espérant trouver un nombre commun! Multiples de 9 : 159 – 168 – 177 – 186 – 195 Multiples de 6 : 159 – 165 – 171 – 177 – 183 – 189 – 195 Multiples de 4 : 159 – 163 – 167 – 171 – 175 – 179 – 183 – 187 – 191 – 195 – 199 Vérifions que 195 est la bonne réponse :  $195 = 9 \times 21 + 6$ ,  $195 = 6 \times 32 + 3$  et  $195 = 4 \times 48 + 3$ 

Il y a 195 bonbons dans ce paquet.

#### **Exercice 2**

**1.** Tracer un triangle ABC tel que AB = 8 *cm*, AC = 7 *cm* et BC = 6 *cm*. (Au milieu de la feuille!)

**2.** Placer I le milieu de [AB], J le milieu de [AC] et K le milieu de [BC].

**3.a** Tracer le symétrique de A par rapport à la droite (BC) et le nommer A′ .

**3.b** Tracer le symétrique de B par rapport à la droite (AC) et le nommer B′ .

**3.c** Tracer le symétrique de C par rapport à la droite (AB) et le nommer C′ .

**3.d** Tracer le triangle  $A'B'C'$ .

**4.a** Tracer la droite  $(d_1)$  perpendiculaire à la droite (AB) passant par I.

**4.b** Tracer la droite  $(d_2)$  perpendiculaire à la droite  $(AC)$  passant par J.

**4.c** Placer le point O à l'intersection de  $(d_1)$  et  $(d_2)$ .

**4.d** Tracer le cercle de centre O passant par A.

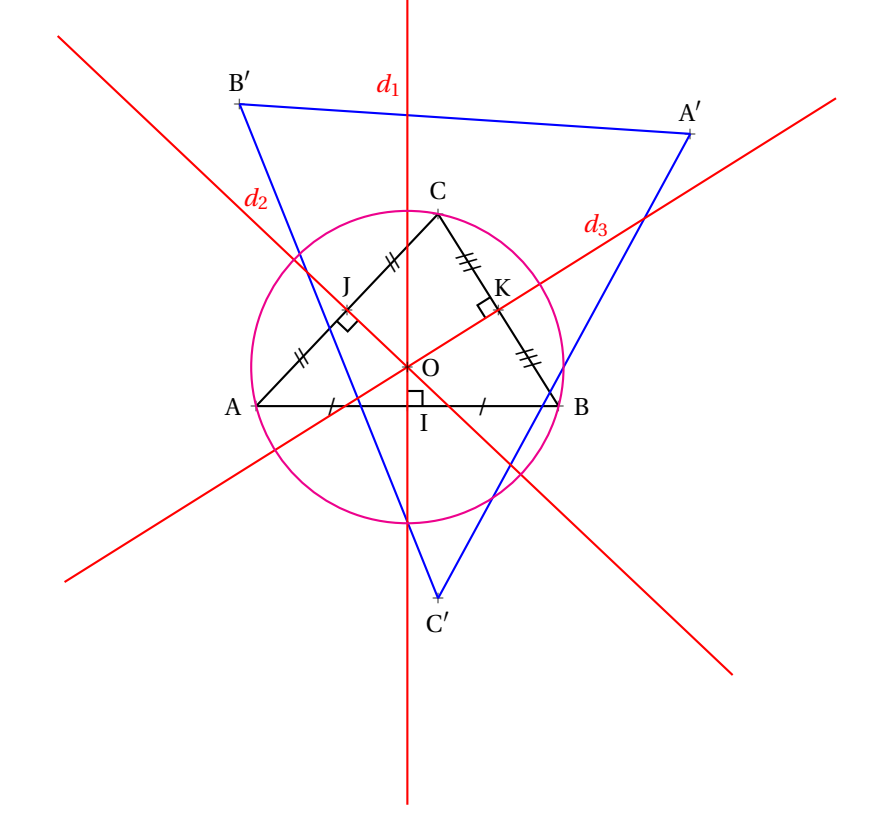

## **INFORMATIONS LÉGALES**

- **Auteur :** Fabrice ARNAUD
- **Web :** pi.ac3j.fr
- **Mail :** contact@ac3j.fr
- **Dernière modification :** 8 février 2024 à 6:19

Ce document a été écrit pour LATEXavec l'éditeur Vim 9.0.1000-4. Il a été compilé sous Linux Ubuntu Lunar 23.04 avec la distribution TeX Live 2022.20230122-2 et pdfTeX 3.141592653-2.6-1.40.24.

Pour compiler ce document, un fichier comprennant la plupart des macros est nécessaires. Ce fichier, Entete.tex, est encore trop mal rédigé pour qu'il puisse être mis en ligne. Il est en cours de réécriture et permettra ensuite le partage des sources dans de bonnes conditions.

Le fichier source a été réalisé sous Linux Ubuntu avec l'éditeur Vim. Il utilise une balise spécifique à Vim pour permettre une organisation du fichier sous forme de replis. Cette balise %{{{ ... %}}} est un commentaire pour LaTeX, elle n'est pas nécessaire à sa compilation. Vous pouvez l'utiliser avec Vim en lui précisant que ce code defini un repli. Je vous laisse consulter la documentation officielle de Vim à ce sujet.

## **LICENCE CC BY-NC-SA 4.0**

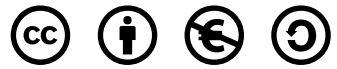

### **Attribution Pas d'Utilisation Commerciale Partage dans les Mêmes Conditions 4.0 International**

Ce document est placé sous licence CC-BY-NC-SA 4.0 qui impose certaines conditions de ré-utilisation.

### **Vous êtes autorisé à :**

**Partager** — copier, distribuer et communiquer le matériel par tous moyens et sous tous formats

**Adapter** — remixer, transformer et créer à partir du matériel

L'Offrant ne peut retirer les autorisations concédées par la licence tant que vous appliquez les termes de cette licence.

### **Selon les conditions suivantes :**

- **Attribution** Vous devez créditer l'Œuvre, intégrer un lien vers la licence et indiquer si des modifications ont été effectuées à l'Œuvre. Vous devez indiquer ces informations par tous les moyens raisonnables, sans toutefois suggérer que l'Offrant vous soutient ou soutient la façon dont vous avez utilisé son œuvre.
- Pas d'Utilisation Commerciale Vous n'êtes pas autorisé à faire un usage commercial de cette Œuvre, tout ou partie du matériel la composant.
- **Partage dans les Mêmes Conditions** Dans le cas où vous effectuez un remix, que vous transformez, ou créez à partir du matériel composant l'Œuvre originale, vous devez diffuser l'œuvre modifiée dans les même conditions, c'est à dire avec la même licence avec laquelle l'œuvre originale a été diffusée.
- **Pas de restrictions complémentaires** Vous n'êtes pas autorisé à appliquer des conditions légales ou des mesures techniques qui restreindraient légalement autrui à utiliser l'Oeuvre dans les conditions décrites par la licence.

Consulter : <https://creativecommons.org/licenses/by-sa/4.0/deed.fr>

### **Comment créditer cette Œuvre ?**

Ce document, **Cours.pdf**, a été crée par **Fabrice ARNAUD (contact@ac3j.fr)** le 8 février 2024 à 6:19. Il est disponible en ligne sur **pi.ac3j.fr**, **Le blog de Fabrice ARNAUD**.

Adresse de l'article : <https://pi.ac3j.fr/mathematiques-college>.